# Introduction to R

# **Contents**

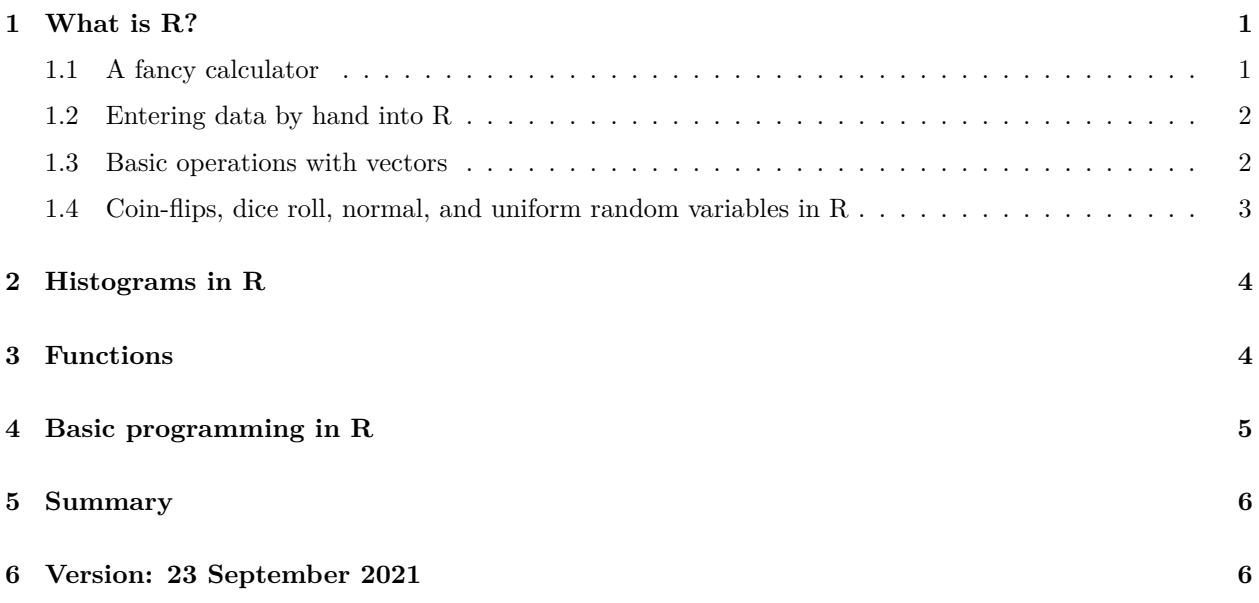

# <span id="page-0-0"></span>**1 What is R?**

R is a free open-source program that is used to do statistics in both academia and industry. There are many online resources for R, for both beginners and experts. For example, [Venables, Smith, and the R Core Team](https://cran.r-project.org/doc/manuals/r-release/R-intro.pdf)

### <span id="page-0-1"></span>**1.1 A fancy calculator**

R can be used as a fancy calculator

 $2+2$ ## [1] 4 sin(3.14) ## [1] 0.001592653  $exp(1)$ ## [1] 2.718282

log(2.71)

## [1] 0.9969486

pi

## [1] 3.141593

Variables can be assigned in the following way

 $x \leftarrow 1+2+3+4+5+6$ x\*2

## [1] 42

x

#### <span id="page-1-0"></span>**1.2 Entering data by hand into R**

R is designed to store data as vectors  $x = (x_1, x_2, \ldots, x_n)$  that is lists of numbers.

 $y \leftarrow c(1, 2, 3, 4, 5, 6, 7, 8, 9)$ y

## [1] 1 2 3 4 5 6 7 8 9

#### <span id="page-1-1"></span>**1.3 Basic operations with vectors**

R has many built in common operations that are useful for statistics:

 $x \leftarrow c(1, 2, 3, 4, 5, 6, 7, 8, 9, 10)$ ## [1] 1 2 3 4 5 6 7 8 9 10  $sum(x)$ ## [1] 55 mean(x) ## [1] 5.5 sd(x) ## [1] 3.02765

var(x)

## [1] 9.166667

R will do certain operations component wise:

```
x \leftarrow c(1, 2, 3, 4, 5)y \leftarrow c(6, 7, 8, 9, 10)z=x+y
z
## [1] 7 9 11 13 15
x*y
## [1] 6 14 24 36 50
sin(z)
## [1] 0.6569866 0.4121185 -0.9999902 0.4201670 0.6502878
It is often necessary to add or delete data from a vector:
x<- c(0.1, 0.2, 0.3, 0.4, 0.5)
x \leftarrow x[-5]x
```
## [1] 0.1 0.2 0.3 0.4  $x \leftarrow c(x, 5.5)$ x

## [1] 0.1 0.2 0.3 0.4 5.5

#### <span id="page-2-0"></span>**1.4 Coin-flips, dice roll, normal, and uniform random variables in R**

R can be used to simulate coin flips and dice roll. R does not use true randomness, rather it generates coin clips using a deterministic algorithm that simulates true randomness.

```
x<- rbinom(12,1, 0.5)
x
## [1] 0 0 0 1 1 0 1 1 0 1 1 1
z \leftarrow sample(6,12, replace =TRUE)
z
```
## [1] 6 5 5 4 1 6 1 3 4 1 5 5

```
x < - rnorm(10, 5, 1)x
## [1] 4.056622 4.782092 5.178046 5.039276 5.766837 4.753965 3.760375 4.404753
## [9] 4.012911 5.904128
z <- runif(10, min=-1, max=1)
z
## [1] 0.61182149 -0.53100801 0.52207532 -0.62612697 -0.75402123 -0.95414298
## [7] -0.32010323 0.28078831 0.02140601 0.97431730
```
### <span id="page-3-0"></span>**2 Histograms in R**

 $x \leftarrow \text{resp}(100, 1)$ hist(x, prob=TRUE)

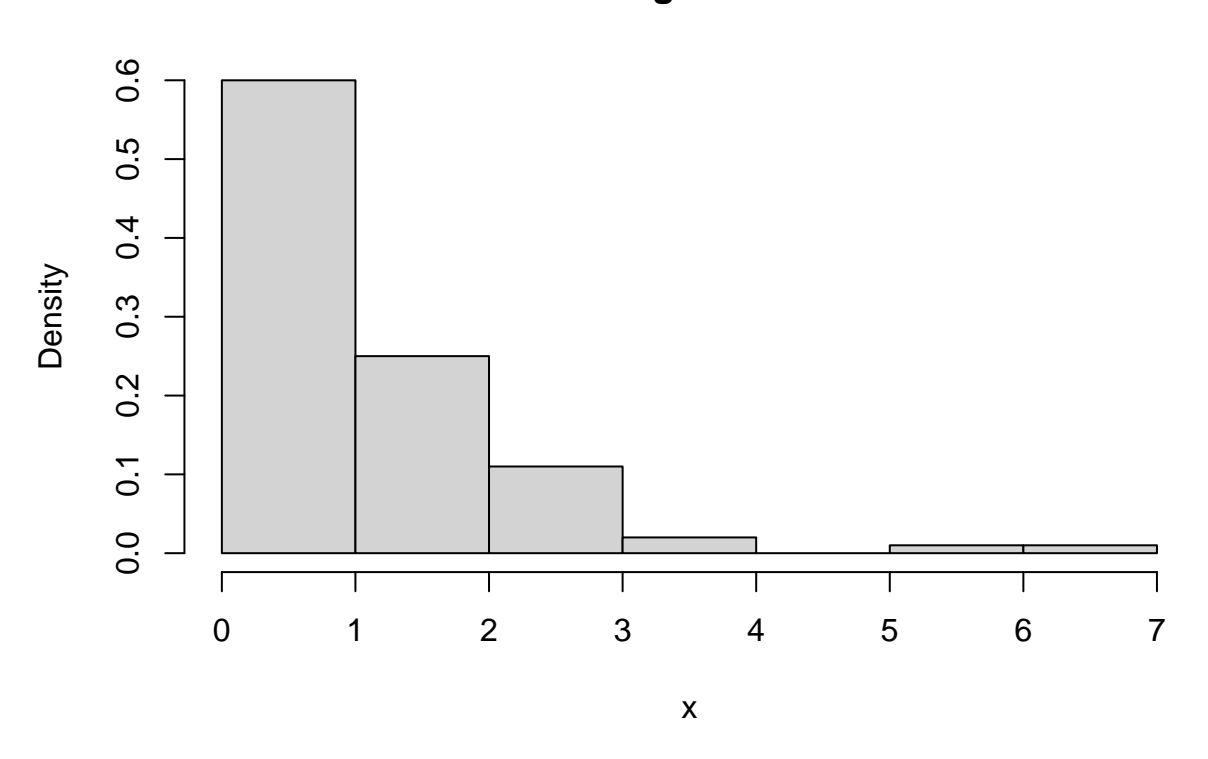

**Histogram of x**

Here *x* is a 100 randomly generated data points from the exponential distribution with rate 1.

# <span id="page-3-1"></span>**3 Functions**

Suppose we needed to use the quantity  $sin(x) + cos(x)$  over and over again for different values of *x*, then it may be useful to define this as a function in the following way:

```
sincos <- function(x){
z \leftarrow \sin(x) + \cos(x);z
}
sincos(1)
```
## [1] 1.381773

Here the function sincos takes an input *x*. It is sometimes useful have functions that do not take inputs, but simple perform operations: say roll a fair dice 1o times, and take the sum.

### <span id="page-4-0"></span>**4 Basic programming in R**

We will introduce basic programming in R with the following exercise and will illustrate how to write a *while* loop in R.

**Exercise 4.1.** By running simulations in R, approximate the average number of rolls of a fair dice it takes before you see a 6.

*Solution.* We make a function *numrolls* which counts how many times we need to roll a dice until we see a 6. Then we use the *replicate* command to repeat this function many time, and take the average.

```
numrolls <- function(){
n=0x=0while(x < 6){
x \leftarrow sample(6,1, replace =TRUE)
n <- n+1
}
n
}
mean(replicate(1000, numrolls()) )
```
## [1] 5.821

In the next exercise, we illustrate how to write a *for* loop.

**Exercise 4.2.** Define a function that tells you whether a positive integer is prime or not.

*Solution.* Let *n* be an integer. We first recall that *d* is a divisor of *n* if there exists an integer *c* such that  $\hat{s}$  n  $=$  cd\$. An integer  $n \geq 2$  is prime if it only divisors are 1 and *n*. R has a built in remainder function, which for nonnegative integers *a, b* outputs the remainder in the sense of elementary school, when *a* is divided by *b*. Using the remainder function we define the *isprime* function, and use it spit out the prime numbers up to 500.

25%%5

## [1] 0

26%%5

```
## [1] 1
isprime <- function(n){
x=1for (i in 2: (n-1)){
if (x >0) {
x <- n%%i
}
}
if (n==1) \{x \le -0\}if (n == 2) \{x \le -1\}x
 }
 isprime(1)
## [1] 0
 isprime(2)
## [1] 1
isprime(101)
## [1] 1
x=2for(i in 3:500){
if( isprime(i)==1){
x \leftarrow c(x, i)x
}
x
## [1] 2 3 5 7 11 13 17 19 23 29 31 37 41 43 47 53 59 61 67
## [20] 71 73 79 83 89 97 101 103 107 109 113 127 131 137 139 149 151 157 163
## [39] 167 173 179 181 191 193 197 199 211 223 227 229 233 239 241 251 257 263 269
## [58] 271 277 281 283 293 307 311 313 317 331 337 347 349 353 359 367 373 379 383
## [77] 389 397 401 409 419 421 431 433 439 443 449 457 461 463 467 479 487 491 499
```
### <span id="page-5-0"></span>**5 Summary**

We introduced some basics of R, and we gave examples programming basics including defining functions, while loops, for loops, and using the replicate function.

## <span id="page-5-1"></span>**6 Version: 23 September 2021**

• [Rmd Source](https://tsoo-math.github.io/ucl/intro-R.Rmd)